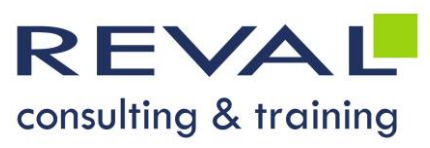

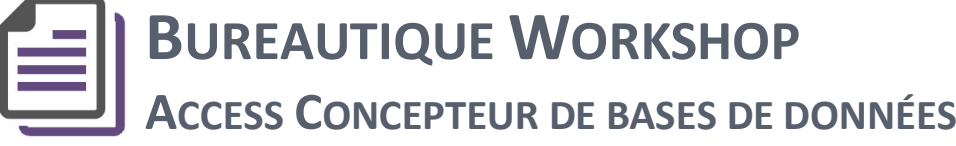

# **OBJECTIFS**

- Être capable de créer une base de données sous Access
- Être capable d'élaborer des requêtes, des tris, des états et des formulaires

### **• PUBLIC** •

Toute personne amenée à concevoir une base de données sous Access

**PRÉREQUIS** 

Bonnes connaissances de l'environnement Windows

## **• PROGRAMME •**

### **Introduction**

- Présentation d'Access
- Présentation d'une base de données Access
- Différence entre donnée et information
- Modélisation d'une base de données

### **Création et manipulation dans une table**

- Notion de table, d'enregistrement, de champ
- Notion de clé primaire
- Notion d'index (avec et sans doublon)
- Types de données
- Enregistrements (ajout, modification, suppression)
- Ajout et suppression de champs
- Modifications des propriétés des champs
- Modification de la largeur des colonnes
- Relations entre tables
- Notion d'intégrité référentielle

#### **Création et modification de requêtes et tris**

- Création de requête (une ou plusieurs tables)
- Critères (ajout, suppression)
- Opérateurs =, <, >, <=, >=, <>
- Opérateurs logiques entre critères (ET, OU)
- Utilisation de caractères génériques (? et \*)
- Champs (ajout, suppression, déplacement)
- Sauvegarde et exécution
- Tris

#### **Recherche et Filtres**

- Utilisation de la commande Rechercher
- Filtrage de table (par sélection, hors sélection)
- Filtrage de formulaire (par sélection, hors sélection)

#### **Création et modification d'un état**

- Définition et utilisation principale
- **Création**
- Sections d'un état Regroupement de données et sous-totaux

#### **Création d'un formulaire**

- Création Sections d'un formulaire
- Accès aux enregistrements

# **OUTILS PÉDAGOGIQUES**

- **Exposés**
- **Exercices**
- Cas pratiques

REVAL Consulting & Training [www.reval.lu](http://www.reval.lu/) Tél. : (352) 53 20 72 1 E-mail : reval@reval.lu

ACCESS Concepteur ACCESS Concepteur de bases d de bases de données Bureautique Workshop Bureautique Worksho  $\overline{\sigma}$  $\overline{\mathbf{d}}$ Ionnées

**DURÉE 2 jours**